# CSSE 220 Day 9

Two-dimensional arrays, Copying arrays, Software Engineering Techniques

# Questions?

```
public class TicTacToe {
                                      Two-dimensional
    private final int rows;
    private final int columns;
                                      arrays
    private String[][] board;
    /**
     * Constructs a 3x3 TicTacToe board with all squares blank.
     */
    public TicTacToe() {
         this.rows = 3;
                                What is the value of this.board[1][2]
         this.columns = 3;
                               immediately after this statement executes?
         this.board = new String[this.rows][this.columns];
                                                    Could have used:
                                                    this.board.length
         for (int r = 0; r < this.rows; r++) {</pre>
             for (int c = 0; c < this.columns; c++)</pre>
                                                   Could have used:
                  this.board[r][c] = " ";
                                                   this.board[r].length
               Note the (very common) pattern: loop-through-rows,
                                                                Q1
               for each row loop-through columns
```

# Exercise

Complete the TODO items in TicTacToe and TicTacToeTest They're numbered; do 'em in order.

### Interlude:

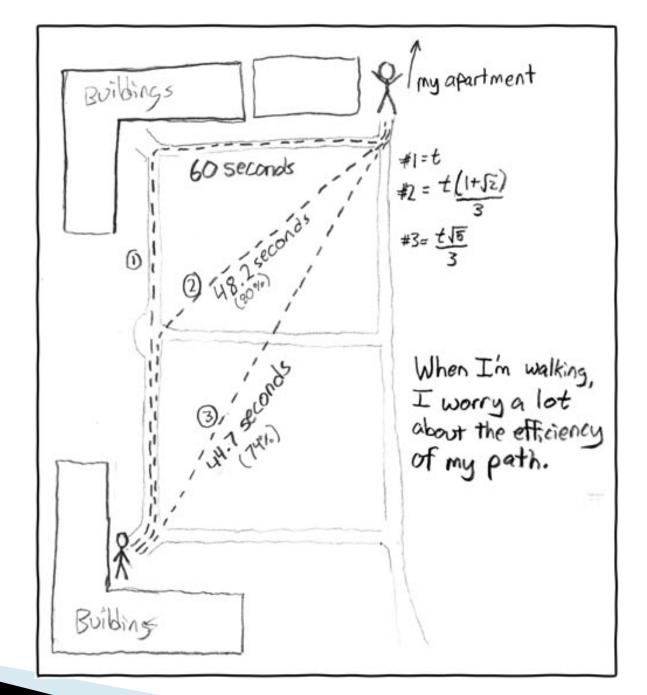

http://xkcd.com/85/

### Copying Arrays - assignment

Assignment uses reference values:

```
o double[] data = new double[4];
        for (int i = 0; i < data.length; i++) {
             data[i] = i * i;
                                      data
     o double[] pieces = data; pieces
      • foo.someMethod(data);
This makes the field a
                                   dataInMethod
reference to (NOT a copy
of) a list that exists
elsewhere in the code.
                      public void someMethod(double[] d) {
Think carefully about
                           this.dataInMethod = d;
whether you want this or
a clone (copy).
```

### Copying Arrays - many ways

- You can copy an array in any of several ways:
  - 1. Write an explicit loop, copying the elements one by one

The key point is that all of these except possibly the first make *shallow copies* – see next slide

### Copying Arrays - Shallow copies

Can copy whole arrays in several ways:

```
o double[] data = new double[4];
                          data
 pieces = data;
                               pieces
o double[] pizzas = data.clone();
                          pizzas
• JLabel[] labels = new JLabel[4];
                        labels
 JLabe1[] moreLabe1s = labe1s.clone(); hello
                                                    ciao
           moreLabels
```

### Quality Tip - "Avoid parallel arrays"

- Consider an ElectionSimulator:
  - Instead of storing:
    - ArrayList<String> stateNames;
       ArrayList<Integer> electoralVotes;
       ArrayList<Double> percentOfVotersWhoPlanToVoteForA;
       ArrayList<Double> percentOfVotersWhoPlanToVoteForB;
  - We used:
    - ArrayList<State> states;
       and put the 4 pieces of data inside a State object
- Why bother?

### Pick the Right Data Structure

Array or ArrayList, that is the question

- General rule: use ArrayList
  - Less error-prone because it grows as needed
  - More powerful because it has methods
- Exceptions:
  - Lots of primitive data in time-critical code
  - Two (or more) dimensional arrays

### Software Engineering Techniques

- Regression testing
- Pair programming
- Team version control

### Regression Testing

- Keep and run old test cases
- Create test cases for new bugs
  - Like antibodies, to keep a bug from coming back
- Remember:
  - You can right-click the project in Eclipse to run all the unit tests

## Pair Programming Video

Let's watch the video together

# Pair Programming

Becoming a common interview technique!

- Working in pairs on a single computer
  - One person, the driver, uses the keyboard
  - The other person, the *navigator*, watches, thinks, and takes notes
- For hard (or new) problems, this technique
  - Reduces number of errors
  - Saves time in the long run
- Works best when partners have similar skill level
  - If not, then student with most experience should navigate, while the other student drives.

#### **Team Version Control**

- Always:
  - Update before working
  - Update again before committing
  - Commit often and with good messages
- Communicate with teammates so you don't edit the same code simultaneously
  - Pair programming eliminates this issue

#### Game of Life

- A new cell is born on an empty square if it has exactly 3 neighbor cells
- 2. A cell dies of overcrowding if it is surrounded by 4 or more neighbor cells
- 3. A cells dies of loneliness if it has just0 or 1 neighbor cells

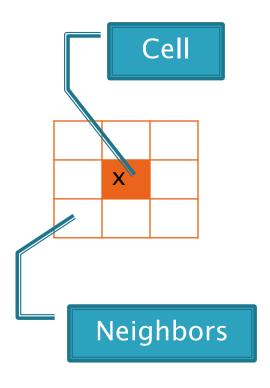

#### Game of Life Teams Section 1

Format: repositoryName,firstStudent,secondStudent

```
csse220-201230-life-team01,beckerja,wintoncc
csse220-201230-life-team02,mccormjt,shomerrt
csse220-201230-life-team03,weissna,johnsom2
csse220-201230-life-team04,fagglr,heidlapt
csse220-201230-life-team05,yoons1,yeomanms
csse220-201230-life-team06,thomaszk,jonescd
csse220-201230-life-team07, and ersjr, kohlscd
csse220-201230-life-team08,meltonej,mooretr
csse220-201230-life-team09,patterda,rodriga
csse220-201230-life-team10,armacoce,bearder
csse220-201230-life-team11,dionkm,padillbt
csse220-201230-life-team12,alvareap,antleyp,andrewca
```

Check out GameOfLife from SVN

#### Game of Life Teams Section 2

Format: repositoryName,firstStudent,secondStudent

```
csse220-201230-life-team21,finneysm,fritzdn
csse220-201230-life-team22,brophywa,lashmd
csse220-201230-life-team23,petryjc,turnerrs
csse220-201230-life-team24,brokllh,abadbg
csse220-201230-life-team25, wellsdb, bromenad
csse220-201230-life-team26,brindldc,earlesja
csse220-201230-life-team27,phillijk,huangf
csse220-201230-life-team28, jennedj, almisbmn
csse220-201230-life-team29,iversoda,kowalsdj
csse220-201230-life-team30,darttrf,yadavy
csse220-201230-life-team31,solomovl,hallami
csse220-201230-life-team32,depratc,maibacmw
```

#### **Work Time**

- Work with your partner on the GameOfLife project
  - Get help as needed
  - The TODOs are numbered do them in the indicated order.
  - Follow the practices of pair programming!
- Don't do any of the work without your partner!
- Due Friday, March 30, 2012 (4pm).
- Note: *No late days for this assignment*
- Doing this assignment may be the best thing (but not the only thing) you can do to prepare for the exam.